#### Experimenting with a TTY Connection for R

Matthew S. Shotwell

Vanderbilt University Department of Biostatistics

August 16, 2011

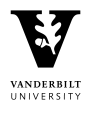

K ロ > K @ > K ミ > K ミ > - 트 - K O Q Q\*

A TTY, or computer terminal is a two-way asynchronous communications channel with configurable properties. The name "TTY" derives from the teletype or text telephone.

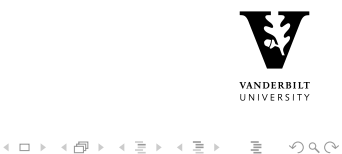

# Text Terminal

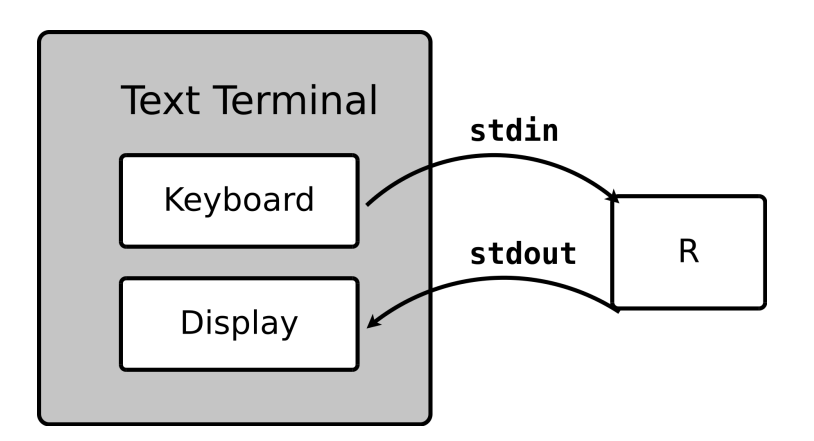

configurable:

- Ine endings: '\n' vs. '\n\r'
- $\blacktriangleright$  keyboard interrupts: ctrl-c  $\rightarrow$  SIGINT

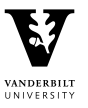

# Serial Terminal

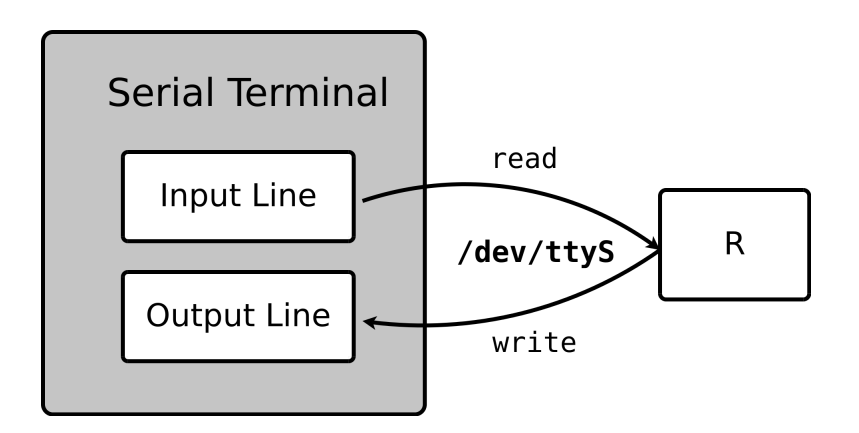

configurable:

- $\triangleright$  serial protocol: baud rate, character size, stop bits,
- $\triangleright$  serial protocol: parity, flow control

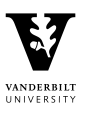

# POSIX

- $\triangleright$  Portable Operating System Interface for Unix
- $\triangleright$  "POSIX" suggested by Richard Stallman (useR! 2010 Invitee)
- I | IEEE and The Open Group, 2008]
- $\triangleright$  Defines a standard and API for OS interface
	- ► Character Set & Locale
	- $\blacktriangleright$  Environment Variables
	- $\blacktriangleright$  Headers
	- $\blacktriangleright$  General Terminal Interface

The General Terminal Interface shall be supported on any asynchronous communications ports if the implementation provides them.

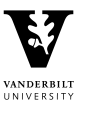

イロト イ押ト イミト イミト・ニョー りなべ

# OS Support for the General Terminal Interface

- $\blacktriangleright$  Linux and UN\*X (native)
- $\blacktriangleright$  Mac OS X (native)
- $\blacktriangleright$  Microsoft Windows (indirect)

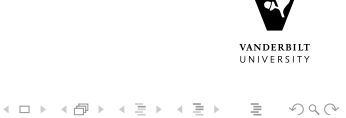

# Implementing the General Terminal Interface in R

Strategy:

- $\triangleright$  specify a new type of R connection
- $\blacktriangleright$  implement a tty function
- $\triangleright$  configure the TTY using arguments to tty

Rationale:

- $\triangleright$  parsimonious with the R/S concept of IO
- $\blacktriangleright$  utilize generic funcionality (readBin, flush, etc.)

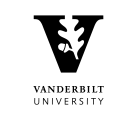

# Implementing a New R Connection

The R connection internal code is NOT available to package developers. Hence, new R connection implementations

- $\triangleright$  cannot be in an R package
- $\blacktriangleright$  must patch the R source code
- $\triangleright$  cannot be distributed via the CRAN

The R connection internals (at R 2.12.0) are detailed in an unofficial collection of notes: R Connection Internals  $[Shortwell, 2010]$  in [HTML](http://biostatmatt.com/R/R-conn-ints) and [PDF](http://biostatmatt.com/R/R-conn-ints.pdf). patch  $+$  instructions.

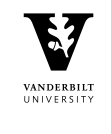

KEL KARIKER KER E YAN

#### The TTY Connection for R: The tty Function

The TTY connection patch provides:

```
tty <- function (description, open = "", blocking = TRUE, baudrate = NU
           input = NULL, output = NULL, control = NULL, local = NULL,
           chars = NULL) { ... }
```
- $\triangleright$  input, output, control, local, and chars are each lists of configurable TTY parameters (see ?tty and the General Terminal Interface [\[IEEE and The Open Group, 2008\]](#page-12-0))
- ▶ tty returns an instance of the 'connection' class

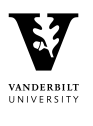

**KED KARD KED KED E VOOR** 

#### The TTY Connection for R: Text Terminal Application

```
#get a password from the terminal, don't echo characters
getpass <- function(prompt="password:") {
    cat(prompt)
    con <- tty("/dev/tty", local=list(ICANON=TRUE,ECHO=FALSE))
    pw <- readLines(con, 1)
    close(con)
    cat("\n")
   invisible(pw)
}
R> print(getpass())
password:
.<br>[1] "mysecretpassword"
```
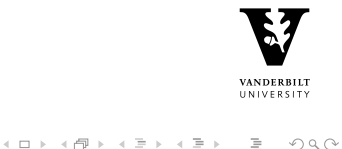

#### The TTY Connection for R: Serial Terminal Application

 $\mu$ C Temperature Sensor Interface

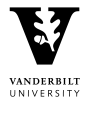

K ロ ▶ K @ ▶ K 할 ▶ K 할 ▶ ... 할 → 9 Q Q\*

#### The TTY Connection for R: Biomedical Application

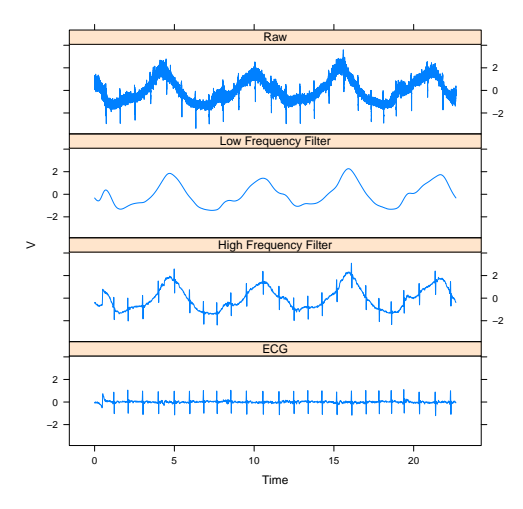

<http://biostatmatt.com/archives/78>

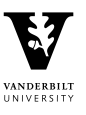

イロト イ押ト イヨト イヨト  $\circledcirc \circledcirc \circledcirc$ 

<span id="page-12-0"></span>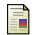

#### IEEE and The Open Group (2008).

Standard 1003.1 & Base Specifications Issue 7.

Technical report, Institute of Electrical and Electronics Engineers & The Open Group. URL: <http://pubs.opengroup.org/onlinepubs/9699919799/> retrieved Aug. 7, 2011.

<span id="page-12-1"></span>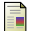

Shotwell, M. (2010).

R connection internals. Technical report, BioStatMatt.com. URL: [http://biostatmatt.com/R/R-conn-ints.](http://biostatmatt.com/R/R-conn-ints)

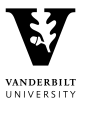

 $\equiv$   $\Omega Q$ 

イロト イ押ト イヨト イヨト